## **2024** !( )

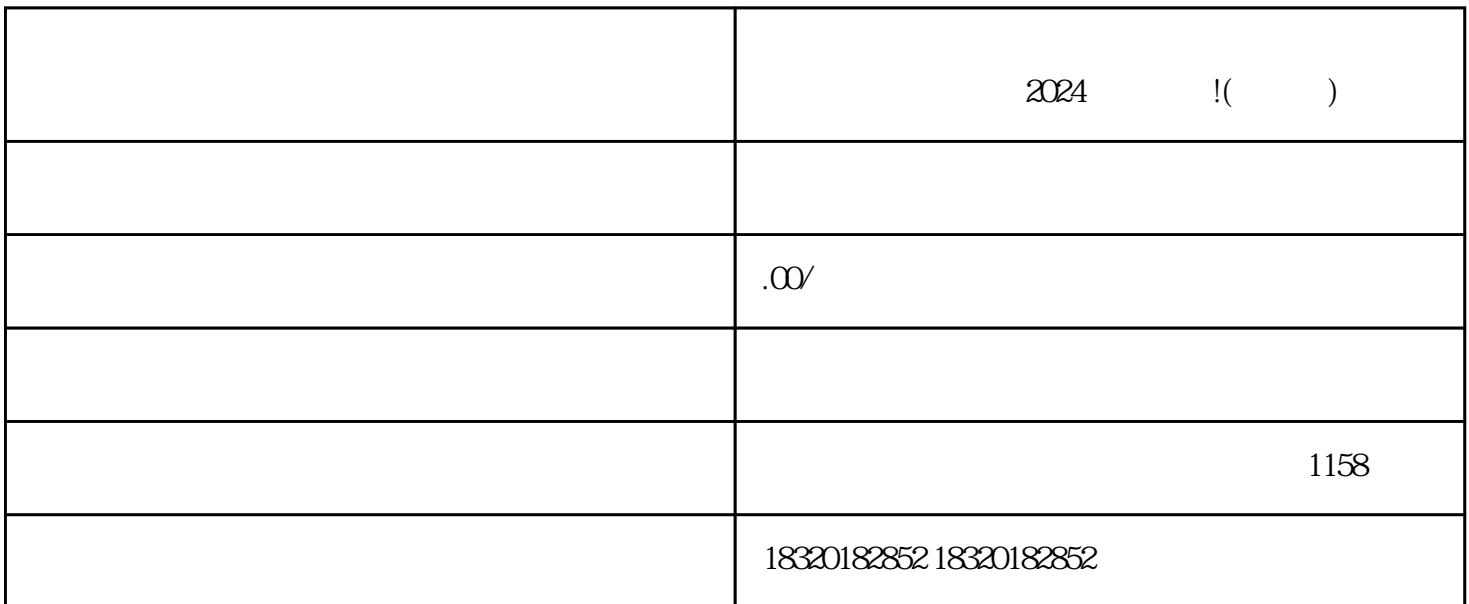

 $5-10$ 

 $\alpha$  , and  $\alpha$  , and  $\alpha$  , and

 $\frac{a}{\sqrt{a}}$  , we can also the set of  $\frac{a}{\sqrt{a}}$ 

 $\alpha$ 

 $\frac{1}{2}$   $\frac{1}{2}$   $\frac{1}{2}$ 

登录抖音小店管理后台,点击"开通新类目"按钮。  $\frac{a}{\sqrt{a}}$  $\alpha$  , and  $\alpha$  , and  $\alpha$  , and  $\alpha$  , and  $\alpha$